<<Photoshop CS

<<Photoshop CS

, tushu007.com

- 13 ISBN 9787508426518
- 10 ISBN 7508426517

出版时间:2005-1-1

页数:314

字数:459000

extended by PDF and the PDF

http://www.tushu007.com

<<Photoshop CS >>>

PhotoshopCS 80 Photoshop  $17$ 

PhotoshopCS

, tushu007.com

PhotoshopCS

,  $\qquad \qquad \qquad \qquad$  ( ) PhotoshopCS

PhotoshopCS

## $,$  tushu007.com

## <<Photoshop CS >>>

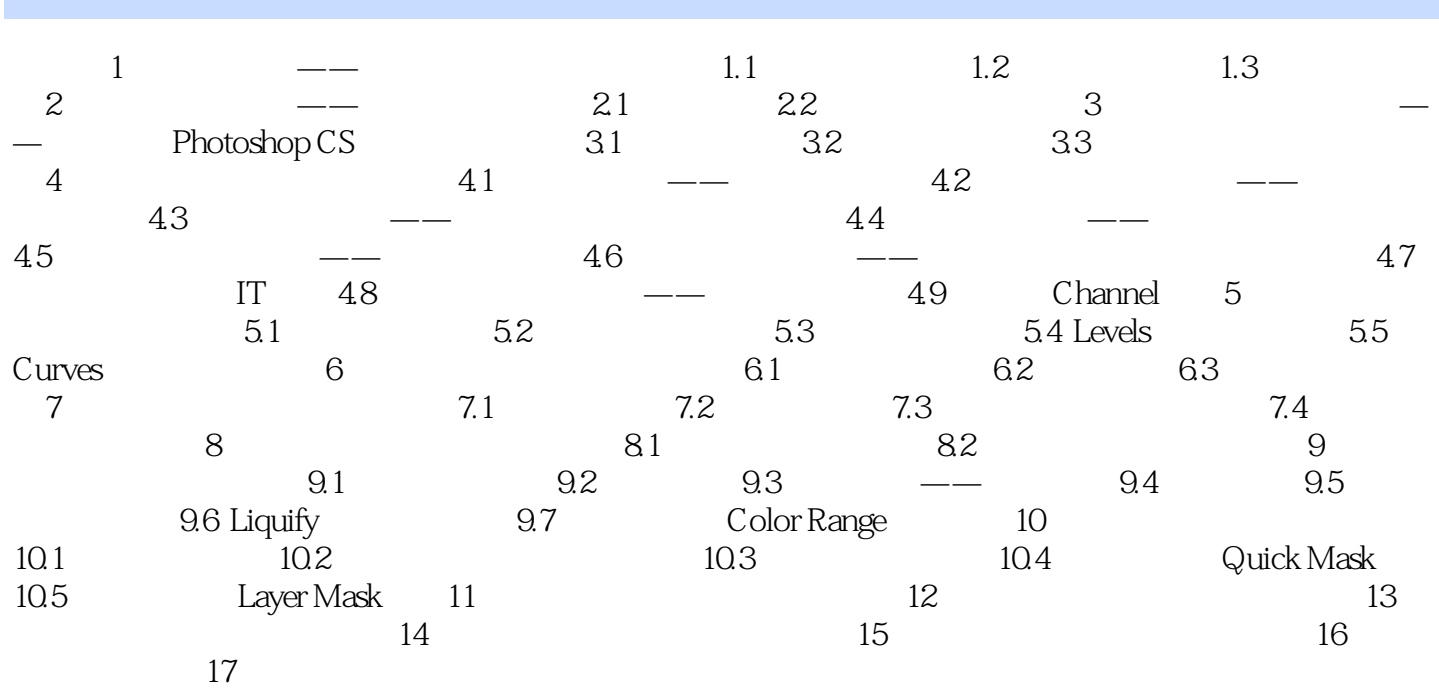

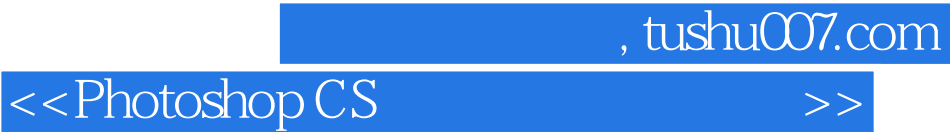

本站所提供下载的PDF图书仅提供预览和简介,请支持正版图书。

更多资源请访问:http://www.tushu007.com